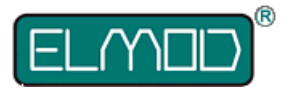

### Lesen Sie diese Anleitung vor Durchführung des Einbau sorgfältig durch.

Eine Haftung durch unsachgemäßen Einbau oder Nichtbeachtung der hier angeführten Hinweise ist ausdrücklich ausgeschlossen.

# **Lieferumfang**

- ThinkTank Blaster IV PRO Platine
- Kabel mit Lautstärkeregler
- Zwei Kabel für den Anschluss der Lautsprecher
- microSD Karte mit Samplesets

# **Übersicht der Anschlüsse**

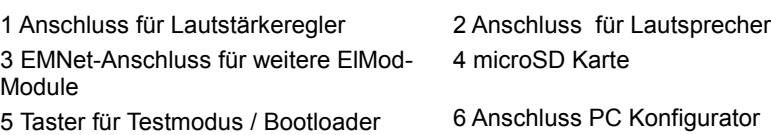

L Status LED

# Konfigurator

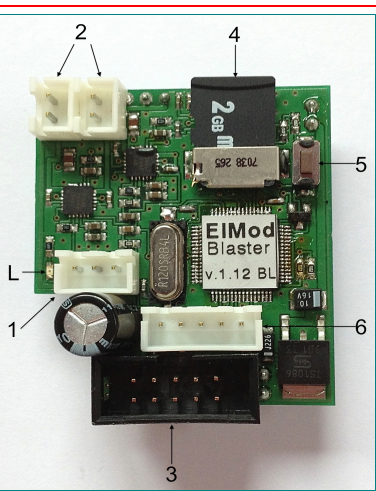

# **Einbau und Anschluss**

Lesen Sie bitte den Text genau durch! Falsch angeschlossene Komponenten können die Elektronik zerstören! Falls Unklarheiten bestehen, kontaktieren Sie uns vorher!

• Stecken Sie die Blaster IV PRO Platine auf die dafür vorgesehenen Buchsenleisten des ThinkTank TankModuls (Zentraleinheit).

Achten Sie besonders auf den korrekten Sitz der Platine! Wenden Sie keine Gewalt an und überprüfen Sie, ob alle Kontakte gerade sind und sicher sitzen.

- Schließen Sie den Lautstärkeregler an den dafür vorgesehenen Anschluss 1.
- Verbinden Sie die Lautsprecherkabel mit jeweils einem geeigneten 8 Ohm-Lautsprecher. Stellen Sie sicher, dass die roten Leitungen an den Plus-Anschluss der Lautsprecher angelötet sind.
- Schließen Sie diese an die Lautsprecherausgänge 2 des Blasters.

## **Inbetriebnahme**

Die Voraussetzung für die korrekte Funktion ist, dass der Panzer und alle bereits eingebauten Module fehlerfrei arbeiten

Vergewissern Sie sich, dass alle Leitungen korrekt verlegt wurden**.**

Überprüfen Sie, ob die SD-Karte korrekt sitzt..

Legen Sie einen frischen Akku ein und schalten Sie den Panzer ein.

Die Status-LED leuchtet kurz nach dem Einschalten auf.

Sollte die LED nicht aufleuchten oder aus bleiben, liegt ein Fehler vor. Kontaktieren Sie in diesem Fall bitte unseren Support.

Um die Funktion des Moduls zu testen gehen Sie wie folgt vor:

Entfernen Sie alle mit dem Panzermodul verbundenen Stecker und Motoren. Es bleibt nur der Stromanschluss, die Blaster-Platine, der Lautsprecherregler und Lautsprecher angeschlossen.

Schalten Sie die Stromversorgung ein. Warten Sie 3-4 Sekunden bis die LED dauerhauft leuchtet. Drücken Sie den Setup-Schalter. Der Blaster spielt nun alle paar Sekunden ein Usersound ab (bei mehreren Usersounds wechseln sich diese ab). Sollten Sie kein Geräusch hören, überprüfen Sie die Position des Lautstärkereglers.

# **Motor ein- und ausschalten**

Nach Einbau des ThinkTank Blaster IV PRO bleiben die Kettenmotoren nach Einschalten der Spannung abgeschaltet und der Panzer kann nicht bewegt werden. Der Motor muss nun "gezündet" werden:

- Proportionalsteuerung: siehe Anleitung zu Ihrer Zentraleinheit für die entsprechende Hebel- / Schalterstellung
- HL-Panzer mit Originalelektronik: Den Anlasserknopf an der Funkanlage betätigen und ca. 10 Sekunden abwarten (Zeitspanne, die im Originalzustand nötig ist, um die Motorstartsequenz ab zu schließen). Linken Hebel nach links-oben bewegen.

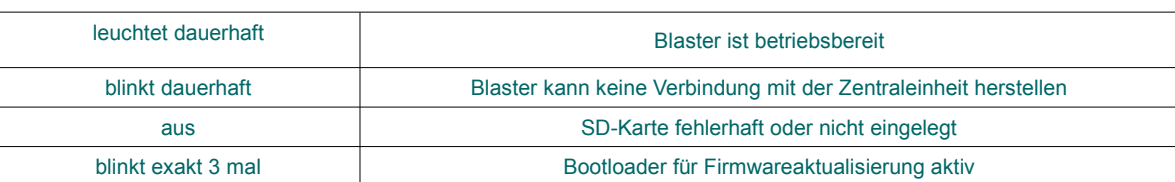

## **Status LED**

### **Auswahl des Samplesets**

Auf der mitgelieferten microSD-Karte befinden sich einige bereits fertige Samplesets. Um ein bestimmtes Set zu aktivieren, legen Sie die Speicherkarte in einem PC ein (verwenden Sie dafür einen geeigneten Kartenleser oder Kartenadapter) und führen Sie die Datei "setup.exe" aus, die sich im Hauptverzeichnis der Karte befindet. Befolgen Sie die Bildschirmanweisungen.

Auf der Karte befinden sich einige Samplesets, die von Dritten erstellt wurden! Wir übernehmen keinerlei Garantie für die Inhalte oder Qualität dieser Samplesets.

### **Benutzerdefinierte Geräusche**

Je Sampleset können bis zu vier Geräusche vom Benutzer frei vergeben werden. Diese werden über die Zentraleinheit ausgelöst. Die entsprechende Hebel-, bzw. Schalterstellung ist in der Anleitung für die Zentraleinheit beschrieben.

### **Konfiguration und Update**

Dieses Modul kann mit dem optional erhältlichen PC Konfigurator am PC vielfältig konfiguriert werden. Der Blaster muss hierzu an eine Zentraleinheit angeschlossen und mit Strom versorgt sein. Schliessen sie das PC Konfigurator Kabel an den Blaster (Anschluss 6) und starten die PC Konfigurator am Rechner.

Sollte eine neue Firmwareversion des Blaster erscheinen, kann diese auch über den PC Konfigurator eingespielt werden. Hierzu laden Sie die aktuelle Version der PC Konfigurator Software herunter. Halten Sie beim Einschalten der Stromversorgung der Elektronik den Taster am Blaster gedrück. Die LED blinkt nun genau drei mal. Starten Sie nun die PC Konfigurator Software und befolgen Sie die Anweisungen.

#### **SICHERHEITSHINWEISE**

#### **Mechanische Gefährdung**

Abgeknipste Litzen und Drähte können scharfe Spitzen haben. Dies kann bei unachtsamen Zugreifen zu Hautverletzungen führen. Achten Sie daher beim Zugreifen auf scharfe Spitzen. Sichtbare Beschädigungen an Bauteilen können zu unkalkulierbaren Gefährdungen führen. Bauen Sie beschädigte Bauteile nicht ein, sondern entsorgen Sie sie fachgerecht und ersetzen Sie sie durch neue.

#### **Elektrische Gefährdung**

Berühren unter Spannungen stehender Teile, Kurzschlüsse, Anschluss an nichtzulässige Spannung, unzulässig hohe Luftfeuchtigkeit, Bildung von Kondenswasser können zu gefährlichen Körperströmen und damit zu Verletzungen führen. Beugen Sie dieser Gefahr vor, indem Sie die folgenden Maßnahmen durchführen:

- Führen Sie Verdrahtungsarbeiten nur in spannungslosem Zustand durch. Unterbrechen Sie daher vor Verdrahtungsarbeiten alle Verbindungen zu Stromquellen.

- Versorgen Sie das Bauteil nur mit Kleinspannung über die dafür vorgesehene Spannungsquelle.

- Nach Bildung von Kondenswasser lassen Sie die Teile offen in einem trockenen Raum liegen und warten Sie vor den Arbeiten mindestens 2 Stunden Akklimatisierungszeit ab.

- Führen Sie die Einbauarbeiten nur in geschlossenen, sauberen und trockenen Räumen durch.

- Entladen Sie sich vor Beginn der Arbeiten elektrostatisch, indem Sie z.B. einen Heizkörper berühren.

- Vermeiden Sie in Ihrer Arbeitsumgebung Feuchtigkeit, Nässe und Spritzwasser.

- Verwenden Sie bei Reparaturarbeiten ausschließlich Originalersatzteile.

#### **Umgebungs-Gefährdungen**

Eine zu kleine, ungeeignete Arbeitsfläche und beengte Raumverhältnisse können zu versehentlichem Auslösen von Hautverbrennungen oder Feuer führen. Beugen Sie dieser Gefahr vor, indem Sie eine ausreichend große, aufgeräumte Arbeitsfläche mit der nötigen Bewegungsfreiheit einrichten.

#### **Sonstige Gefährdungen**

Kinder können aus Unachtsamkeit oder mangelndem Verantwortungsbewusstsein alle zuvor beschriebenen Gefährdungen verursachen. Um Gefahr für Leib und Leben zu vermeiden. dürfen Kinder unter 14 Jahren unsere Produkte nicht einbauen.

Kleinkinder können die zum Teil sehr kleinen Bauteile mit spitzen Enden verschlucken oder einatmen. Lebensgefahr! Lassen Sie die Bauteile deshalb nicht in die Hände von Kleinkindern gelangen.

In Schulen, Ausbildungseinrichtungen, Hobby- und Selbsthilfewerkstätten ist der Zusammenbau, der Einbau und das Betreiben von Baugruppen durch geschultes Personal verantwortlich zu überwachen

In gewerblichen Einrichtungen sind die Unfallverhütungsvorschriften des Verbandes der gewerblichen Berufsgenossenschaften für elektrische Anlagen und Betriebsmittel zu beachten KONFORMITÄTSERKLÄRUNG

Das Produkt erfüllt die Forderungen der EG-Richtlinie 89/336/EWG über elektromagnetische Verträglichkeit und trägt hierfür die CE-Kennzeichnung.

HERSTELLERHINWEIS

Derjenige, der eine Baugruppe durch Erweiterung bzw. Gehäuseeinbau betriebsbereit macht, gilt nach DIN VDE 0869 als Hersteller und ist verpflichtet, bei der Weitergabe des Produktes alle Begleitpapiere mit zu liefern und auch seinen Namen und seine Anschrift anzugeben.

**GARANTIEBEDINGUNGEN** 

Auf dieses Produkt gewähren wir 2 Jahre Garantie. Die Garantie umfasst die kostenlose Behebung der Mängel, die nachweisbar auf von uns verwendetes, nicht einwandfreies Material oder auf Fabrikationsfehler zurückzuführen sind. Garantiert wird eine den Kennwerten entsprechende Funktion der Bauelemente in unverbautem Zustand sowie die Einhaltung technischer Daten der Schaltung bei entsprechend der Anleitung durchgeführtem Einbau und vorgeschriebener Inbetriebnahme unter Beachtung der Betriebshinweise. Weitergehende Ansprüche sind ausgeschlossen. Wir übernehmen keine über die gesetzlichen Vorschriften deutschen Rechts hinausgehende Haftung für Schäden oder Folgeschäden im Zusammenhang mit diesem Produkt. Wir behalten uns eine Reparatur, Nachbesserung, Ersatzlieferung oder Rückerstattung des Kaufpreises vor.

In folgenden Fällen erlischt der Garantieanspruch: Bei Schäden durch Nichtbeachtung der Anleitung und des Anschlussplanes, bei Veränderung und Reparaturversuchen der Schaltung, bei eigenmächtiger Abänderung der Schaltung, bei in der Konstruktion nicht vorgesehener, unsachgemäßer Auslagerung von Bauteilen, Freiverdrahtung von Bauteilen wie Schalter, Potentiometer, Buchsen usw., bei Zerstörung von Leiterbahnen und Lötaugen, bei falscher Bestückung oder Falschpolung der Baugruppe / Bauteile und den sich daraus ergebenen Folgeschäden, bei Schäden durch Überlastung der Baugruppe, bei Anschluss an eine falsche Spannung oder Stromart, bei Schäden durch Eingriffe fremder, Personen, bei Fehlbedienung oder Schäden durch fahrlässige Behandlung oder Missbrauch, bei Schäden durch Berührung von Bauteilen vor der elektrostatischen Entladung der Hände.

Nicht geeignet für Kinder unter 14 Jahren. Not suitable for Children under 14 years.

**Ne convient pas pour des enfants de moins de 14 ans. Niet geschikt voor kinderen onder de 14 jaar.**

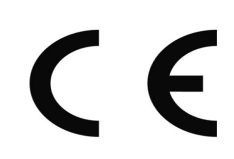

ElMod Thomas Kusch, M.Sc. & Jürgen K. Huber GbR Enzenhardtweg 11 D-72622 Nürtingen

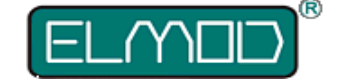

**ElMod Thomas Kusch, M.Sc. & Jürgen K. Huber GbR info@elmod.eu http://www.elmod.eu**